## **Download Photoshop 32 Bit Windows 10 \_\_FULL\_\_**

*This is a guide for people who want to know how to install & crack Adobe Photoshop. Some of the download links may not be safe, so use a reliable source or consult the information about the software on the manufacturer's website.* Installing Adobe Photoshop and then cracking it is easy and simple. The first step is to download and install the Adobe Photoshop software on your computer. Then, you need to locate the installation.exe file and run it. Once the installation is complete, you need to locate the patch file and copy it to your computer. The patch file is usually available online, and it is used to unlock the full version of the software. Once the patch file is copied, you need to run it and follow the instructions on the screen. Once the patching process is complete, you will have a fully functional version of Adobe Photoshop on your computer. To make sure that the software is running properly, you should check the version number to ensure that the crack was successful. And that's it - you have now successfully installed and cracked Adobe Photoshop!

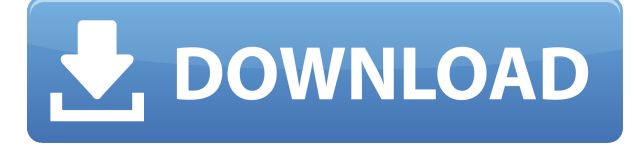

With the latest release of Photoshop, there's a new action where it recognizes text and brings it into the page. You can also paste text over an existing image. Photoshop knows what text is, so you can update existing text and turn it into sticky notes. [UPDATE: The text tool used is now: ][ Using a PC is sometimes necessary for some trimming, adjustment, or other change. The Step Back command toggles back to the last used adjustments, spell checking, and auto-antialiasing, for instance. Likewise, You can use Paste as Copy and Paste as a Duplicate for often used  $\Box$  and Alt/Option-X. A solid feature set. Photoshop is a full-featured image editor and a powerful tool that has, over the years, satisfied even the most demanding of professionals. For those new to Photoshop, Lightroom is excellent for workflow in an organization, but also has a good set of tools, too. ImageTank, while on the older side, has an excellent, intuitive interface, as well as a clever, automated process of naming and organizing. It's an all-around solid application. Both Lightroom and Photoshop are intended to be used with the computer directly. With Photoshop, however, one had to buy and install Photoshop on their own computer with Access Key options to open and save files. Adobe Photoshop is an all-embracing photo editing and retouching tool. It is an incredibly

powerful Adobe product, which has changed the lives of millions of users worldwide. It's the best alternative to Photoshop if all you want to do, is edit your digital photos. Photoshop is an extended mode allowing to create and edit a huge volume of image data. It can modify photos as much as you wish.

## **Photoshop 2022Keygen 64 Bits {{ NEw }} 2023**

The default format is "RGB, 8-bit Color of a resolution that allows you to print the document and all its contents. However, you can save as either PSD or Photoshop JPG format (or you can already save as one of these, if that is your preference). Now that we've covered the essential commands, it's time to tackle the basics of the workspace. When you open a new document in Photoshop CS6, the image opens straightaway into the Editor workspace, and sets up the document, with tool, window, and color settings. The first thing you can do is go to File>New. This brings up a very helpful file browser with a new file-type field. The default for All Files is the selected, and it appears highlighted. If a file type is selected, then you'll see the options and the ability to select different types. If the default types don't work for you, then you can create a new custom list. You can also filter on compression, color space, and pixel depth -- or, alternatively, delete existing file types from your list. The first thing you'll notice is the Editor workspace, highlighted in blue. It acts as a regular working area with a File menu, a Window menu, two toolbars with the tools you use most, and the Histogram. Photoshop has always been at the forefront of digital imaging technology and is the industry standard for image editing in the world of both print and digital media. Which is why it's no surprise that Photoshop was the first Adobe Creative Cloud subscription to make a graceful transition to the web.As we've tested and refined, the latest version of Photoshop in the web browser has nonetheless become a robust, highly functional application for bringing your artwork to life. 933d7f57e6

## **Photoshop 2022 Download Keygen X64 2023**

Cartoon Smudging Tool that is one of the most important tools in Photoshop is the **"Smudge" and "Select" tools.** It is a most old tool in Photoshop that can be used to smudge out unwanted blemishes by drawing a line over the main area of the image. Smudge tool can also be used to select part of the image. Skew Brush is a vector line tool that gives you the possibility to create complex skew shapes. The skew brush can be used to give a natural look to an image. Another key advantage of this tool is that you can also create a complete path by using this tool. A layer is the most basic concept of a drawing. By adding new layers, altering existing layers, and masking and painting layers, you can create a lot of combinations to give an article a perfect look. With Photoshop, it is not difficult to merge multiple layers to create designs. Merge Layers give you the best way to create complex designs. It merges two layers into one. An interesting feature is that it allows you to edit layers independently and by adding more layers, you can create infinite amount of designs. In order to merge two or more layers, simply select your two layers and then click on Layer|°LL © Merge Layers©. You may access the Photoshop cloud from the menubar via the "Cloud" icon on the top right-hand side of the app window. The menu also includes "Services," "Sorting & Settings," "Document," and "Help." The first three are used to access the tools within Photoshop, whereas the latter leads to relevant information and tutorials.

photoshop free crack download for windows 10 32 bit adobe photoshop cs4 free download for windows 10 32 bit adobe photoshop cc 2014 free download for windows 10 32 bit adobe photoshop 7.0 setup free download for windows 10 32 bit photoshop software free download for windows 10 32 bit full version photoshop cs4 free download full version for windows 10 32 bit photoshop cs6 download free full version windows 10 32 bit photoshop download for pc windows 10 free full version 32 bit 3d activator for photoshop cs6 download 3d activator for photoshop cs6 free download

Reduce, crop, and straighten with this versatile application that can be used

to edit your photos with ease. Easily correct and fine-tune your images. Just like the name suggests, it lets you see everything at once – your cropped photo and your original file from the same interface. This is extremely helpful for editing images. Also, you can add multiple images or text to one canvas to create a collage or print the images on the same page. It gives you tons of working space to work with. Now, the Web app allows you to share your images on any device quickly and easily. This free browser plugin lets you create a seamless slideshow on almost any device or device in a secure, computer-controlled environment. Speed up your processes, and share your best work with this version of the popular photo editor. New features include the ability to edit and organize multiple files at once, make selections, duplicate on the fly, and use custom actions for batch processing. Adobe Bridge CS6 is the bridge between Adobe's image editing software, including Photoshop and Photoshop CS6 Extended. This tool allows you to access a library of projects and files, creating useful workflows. Make it fast and easy to edit your photos with Android. This free photo editing app has many editing enhancements, including a variety of filters, effects, tools, and stickers. People love how the app adjusts the filter effects on your photos – all done without losing detail or removing noise.

You can also collaborate efficiently with others using the New CC toolset, including the streamlined extension, CC Impression. It's actually based on Photoshop CS6 Adobe Impression, and can be easily integrated into the CC environment. Designers can choose to move their previous work, as well as key assets and preferences, between other tools, in an instant. Last but not least, Adobe Photoshop features an intuitive and powerful version history. Version-specific comments are stored along with each version, which make it easier for the user to find previous versions of their content. If accidentally deleting one of your photos for a particular version, it's easy to restore it exactly as it was before. This feature, along with the collaborative data file feature, makes Photoshop an essential part of the CC ecosystem. For beginners, Photoshop Elements, Adobe Design CC, Adobe Lightroom and other Creative Cloud software are enough. In case if anyone wants to chain the workflows of the Adobe products to do his work in an organized manner. So, one must know the features of the Adobe Products they are using. Adobe Photoshop Elements may be the best option for beginners looking for an entry level photo editing and manipulation software. It is completely free with one exception, you are required to purchase the monthly Creative Cloud

subscription. Adobe Photoshop is the most advanced for professionals who need to manipulate photo and graphic content. However, it is difficult to learn and perform complex tasks, as it includes more restrictions than other editors. You will need to invest time, practice, and in-person courses to learn Photoshop.

```
https://new.c.mi.com/my/post/484099/Gorenje_Wa_583_Uputstvo_Za_13https_Scoutmailscom_I
https://new.c.mi.com/ng/post/85279/Saints_Row_Gat_Out_Of_Hell_-_Devils_Workshop_Pack_
https://jemi.so/the-legend-of-zelda-skyward-sword-kor-wii-square-1-hot
https://new.c.mi.com/th/post/1446317/Monster_Hunter_Generations_Quest_Editor_NEW
https://new.c.mi.com/ng/post/83451/IDM_628_Build_12_Fake_Serial_Fixed_32bit_64bit_Pat
```
This book contains both the novice and experienced users' guide to Photoshop. It is a hands-on guide that teaches you how to use Photoshop. It will take you through the very basics of Photoshop, and will teach you how to use Photoshop selectively—that is, use Photoshop according to your needs within certain time frames. **Photoshop CS6 Album, Book or Jumbo eBook –** What book offers you everything all in one package? Photoshop CS6 Album, Book, or Jumbo eBook is the good-looking package. It contains everything you need to learn about Photoshop, including this book. The Author has created a big collection of the features and utilities that most Photoshop users faces. Practical and to the point, you will learn how to create a Photo Album using Adobe Photoshop. He shows you how to use Photoshop in a realistic manner by explaining the impact of each of the tools and tips to get a great work done and the creation of amazing images will be a piece of cake. **Packed** with useful information - This is a one-stop quide where you can learn a lot about Photoshop CS6. Along with studying this book, you can also follow the Photoshop Essentials blog on photoshopessentials.net to get more practical tips. This tutorial will enable you to learn about different Photoshop features, tools, and techniques from the beginner to the advanced user, and you will be able to make use of all the tools offered to you by Photoshop. **Fully illustrated with Adobe Photoshop CS6 -** The text is written using a combination of PowerPoints in the right-hand margin and full-color illustrations in the main body of the book. The book starts with the entry-level version of Photoshop, including the new additions introduced in Photoshop Designer and Photoshop Elements, and then proceeds to advanced and expert level Photoshop, which includes both the Editor and the Advanced applications. The book goes into great detail with each section having sub-

## sections. This lets you obtain maximum learning with a minimum resource investment.

<https://swisshtechnologies.com/wp-content/uploads/2022/12/elaibing.pdf>

[https://godayjob.com/wp-content/uploads/2022/12/Adobe-Photoshop-2022-Version-230-Download-CR](https://godayjob.com/wp-content/uploads/2022/12/Adobe-Photoshop-2022-Version-230-Download-CRACK-For-Windows-2022.pdf) [ACK-For-Windows-2022.pdf](https://godayjob.com/wp-content/uploads/2022/12/Adobe-Photoshop-2022-Version-230-Download-CRACK-For-Windows-2022.pdf)

[https://the-chef.co/wp-content/uploads/2022/12/download-photoshop-2022-version-231-hack-3264bit-](https://the-chef.co/wp-content/uploads/2022/12/download-photoshop-2022-version-231-hack-3264bit-2022.pdf)[2022.pdf](https://the-chef.co/wp-content/uploads/2022/12/download-photoshop-2022-version-231-hack-3264bit-2022.pdf)

[https://www.zhijapan.com/wp-content/uploads/2022/12/Free-Download-Photoshop-3d-Icon-PORTABL](https://www.zhijapan.com/wp-content/uploads/2022/12/Free-Download-Photoshop-3d-Icon-PORTABLE.pdf) [E.pdf](https://www.zhijapan.com/wp-content/uploads/2022/12/Free-Download-Photoshop-3d-Icon-PORTABLE.pdf)

<https://orbingredient.com/photoshop-2022-version-23-1-1-download-full-version-x64-hot-2022/> <http://web904.com/?p=17185>

[https://prattsrl.com/2022/12/24/adobe-photoshop-2021-version-22-4-1-download-free-hacked-torrent](https://prattsrl.com/2022/12/24/adobe-photoshop-2021-version-22-4-1-download-free-hacked-torrent-win-mac-hot-2023/)[win-mac-hot-2023/](https://prattsrl.com/2022/12/24/adobe-photoshop-2021-version-22-4-1-download-free-hacked-torrent-win-mac-hot-2023/)

[https://arlingtonliquorpackagestore.com/photoshop-2022-version-23-0-download-free-with-full-keyge](https://arlingtonliquorpackagestore.com/photoshop-2022-version-23-0-download-free-with-full-keygen-serial-number-2022/) [n-serial-number-2022/](https://arlingtonliquorpackagestore.com/photoshop-2022-version-23-0-download-free-with-full-keygen-serial-number-2022/)

<https://www.mycatchyphrases.com/sketch-art-photoshop-action-free-download-work/>

[https://xvrcade.com/index.php/2022/12/24/download-photoshop-crack-crack-for-windows-3264bit-las](https://xvrcade.com/index.php/2022/12/24/download-photoshop-crack-crack-for-windows-3264bit-last-release-2023/) [t-release-2023/](https://xvrcade.com/index.php/2022/12/24/download-photoshop-crack-crack-for-windows-3264bit-last-release-2023/)

Develop skills to produce design outputs that require clarity and stability. You will begin to understand the way in which the tools work together to produce the innovative products within Photoshop. Enter the world of graphic design in terms of layers and paths, how to select them, manipulate them, obscure them, and work with them, how to easily create complex drawings like typography, paths, and vector drawings with them, as well as how to use these tools to create your own work. As you become an experienced user, you can further enhance your work with the powerful selection tools, apply different filters to images, create and manipulate new page layouts with guides and grids, and work with transparency. A good understanding of these tools is essential. You will learn the tools and features that are available to you inside Photoshop. You will build a strong foundation and understanding of the tools used throughout this book. When using Photoshop you need to know how to navigate between each of the tools and features. The book is organized in a way so that you can pick up where you left off, and can easily navigate between the different chapters. The book includes plenty of supplemental tools and resources that are linked to the latest versions of Photoshop. You will learn how to access them as well, and what they are good for. When it comes to learning Photoshop, you must consider what you want to do with it and how you are going to use it. This book will take you from the basics to the more advanced, combining best practice methods with easy to understand and follow illustrations.